## **Mike Hart Computing and Statistics**

## **Books published**

1991 Programming of Statistical Software package **MICROSTATS** (Version 3) to accompany:

 **Curwin,J. & Slater,R. : Quantitative Methods for Business Decisions [Third edition]** London:Chapman and Hall [ISBN 0-412-40240-8]

- 1993 **Hart, M.C: Survey Design and Analysis using TURBOSTATS** (Book with integrated software) London : Chapman and Hall [ISBN 0-412-54830-5]
- 1994 **Curwin,J. & Slater,R. with Hart,M.C. : Numeracy Skills for Business** [**MICROSTATS** statistical software + **EZESTATS** Computer Assisted Learning] London:Chapman and Hall [ISBN 0-412-59000-X]
- 1996 Programming of Statistical Software package **MICROSTATS** (Version 4) to accompany:

 **Curwin,J. & Slater,R. : Quantitative Methods for Business Decisions [Fourth edition]** London: International Thomson Business Press [ISBN 1-86152-027-1]

## **Articles in Books/Conference Proceedings/Journals**

- 1982 "Computing in the Public Administration curriculum" (with N.Woodhead) **Teaching Public Administration**,Vol.II(1),Spring
- 1982 "Quick Formatter" **Practical Computing**,Vol.5(8),August
- 1982 "Information Technology the role of the F.E. Service" Paper presented to East Midlands Further Education Committee (Business and Management panel),Spring
- 1983 Programming (in BASIC) for: "Comparison of Local Employment Characteristics with that of the Regional and National Economy using the Shift and Share Method" Report prepared for Leicester City Council/Leicestershire County Council by F.J.W.Rendall (School of Economics and Accounting)
- 1983 "Use your Head(ers)!" **Commodore Computing International**,Vol.2(1),May
- 1983 "Making use of program headers" **Practical Computing**,Vol.6(6),June
- 1983 "A look at cassette security and management" **Commodore Computing International**,Vol.2(3),July
- 1983 "Adding Structure to CBM BASIC without a COMAL interpreter" Paper presented to the Second Commodore Education Conference,Chelsea College,University of London,September
- 1983 "Tape Append routine" **Computing Today**,Vol.5(9),November
- 1984 "Two Pet Utilities" **Computing Today**,Vol.5(12),February
- 1984 "A machine code monitor written in simple Basic" **Commodore Horizons**,May
- 1984 "Search and Replace" **Computing Today**,Vol.6(4),June
- 1984 "Universal Decimal/Hex Convert" **Commodore Horizons**,June
- 1984 "Brackets" **Personal Computer World,**Vol.7(6),June
- 1984 "A selective renumber" **Commodore User,**August
- 1984 "Commentator: a utility to facilitate structured programming with CBM machines" **Practical Computing,**Vol.7(10),October
- 1984 "Named Subroutine calls in Commodore BASIC" **Commodore User**,November
- 1984 "An improved format subroutine"

**ICPUG Newsletter**,Vol.6(6),November

- 1984 "Modifying Sorts" **Commodore Computing International**,Vol.3(5),November
- 1984 "Print using on the 64" **Your Commodore**,Vol.1(3),December
- 1984 "Adding structure to CBM BASIC without a COMAL interpreter" in **RAMSDEN,E.(ed.): Microcomputers in Education 2 Ellis Horwood**
- 1984 Programming (in BASIC) for: Rendall,J. & Cook,G.:Industrial Structure and the Process of Employment Decentralisation in Greater Leicester
- 1985 "Finding a new home for your machine code" **Commodore Horizons**,January
- 1985 "64 Datamaker" **Commodore User**,January
- 1985 "Machine code movements" **Commodore Computing International**,January/February
- 1985 "Directory Sort" **Your Commodore**,Vol.1(5),February
- 1985 "EXCLUSIVE-OR routine" **Commodore Computing International**,Vol.3(8),March
- 1985 "Medium Resolution plotting" **Your 64**,No.7,March
- 1985 "Code-Isolater" **Popular Computing Weekly**,Vol.4(10),7-13 March
- 1985 "Gender Differences in the Acquisition of Computing Skills amongst Social Science Undergraduates" Paper presented to:

 **First International Conference Computers in Institutions of Higher Education U.N.A.M. (Universidad Nacional Autonoma de Mexico) MEXICO CITY,March 20-23rd**

- 1985 "Making Passes" **Commodore Computing International**,Vol.3(9),April
- 1985 "Relocator" **Your Commodore,**Vol.1(7),April

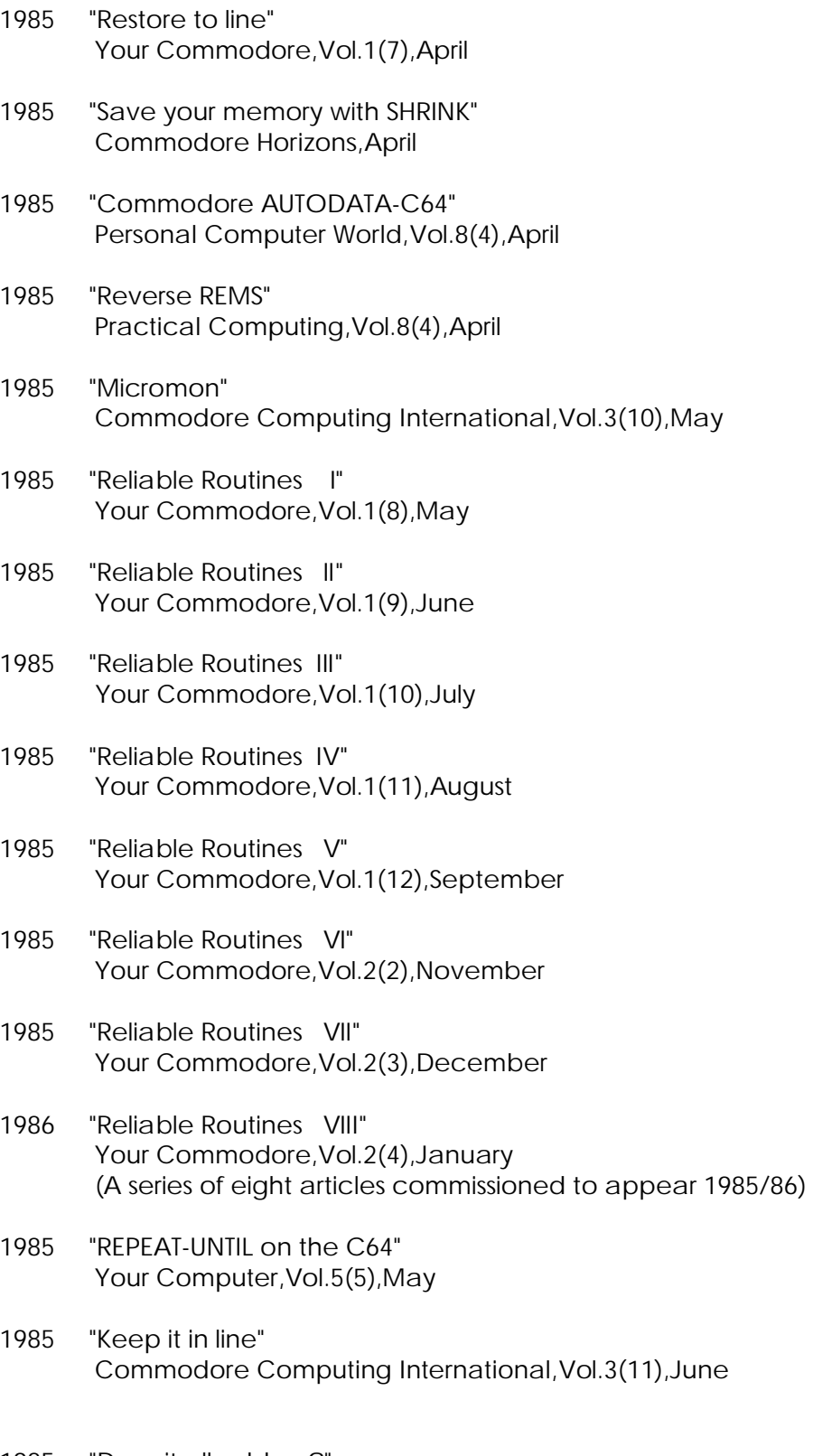

1985 "Does it all add up?" **Commodore Horizons**,July

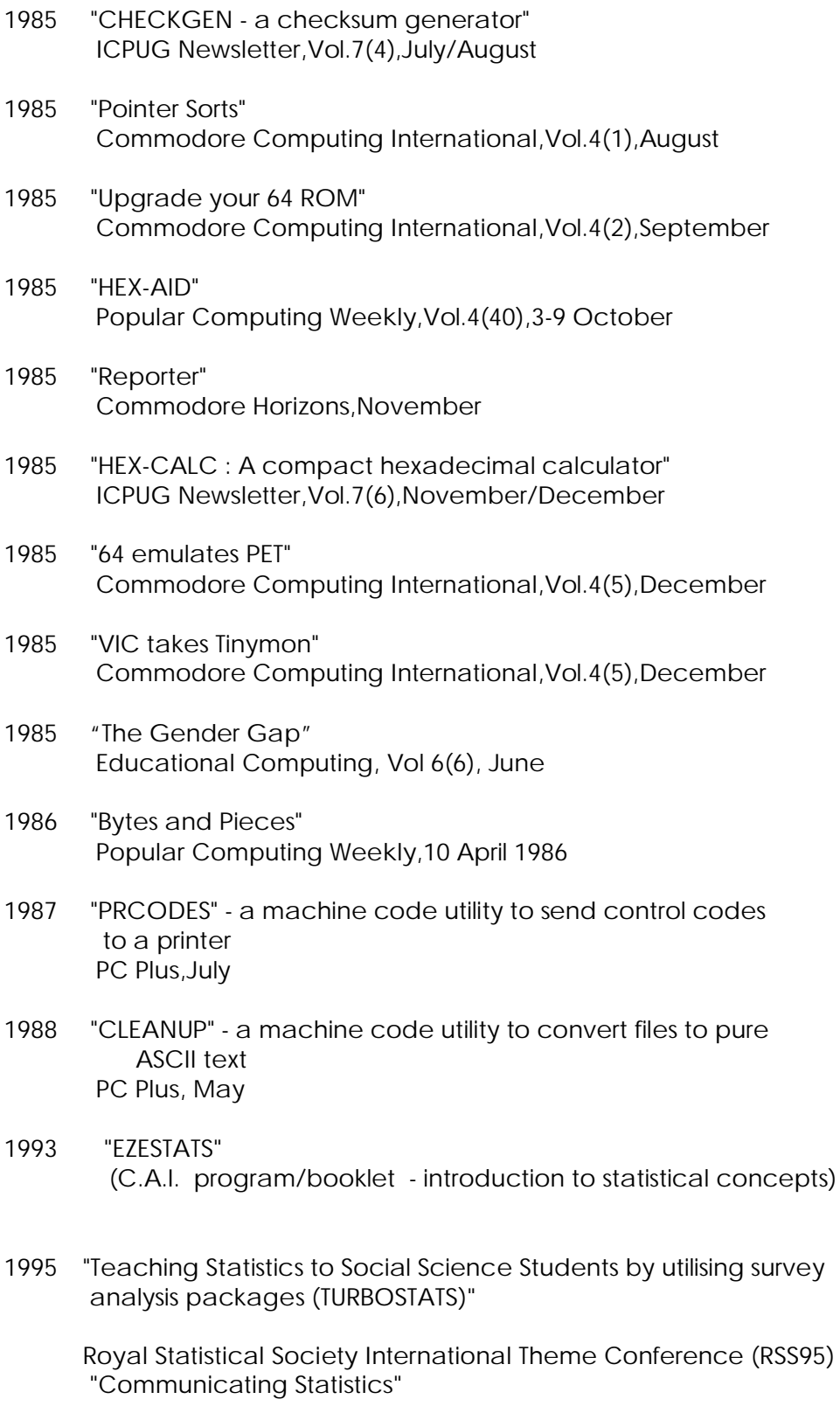

University of Wolverhampton, 12-14 July 1995

1997 "The analysis of questionaire data: methods and problems of scaling" Postgraduate Research Seminar, Leicester Business School, De Montfort University, January 1997

**(63 items)**